## Curves

Part One: Constrained Curves

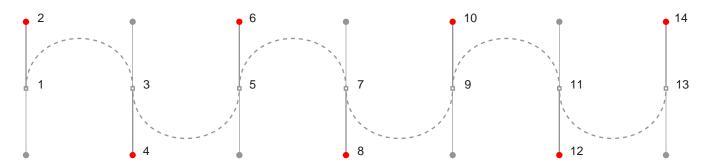

- A. Shift-Drag from anchor point at 1 to red dot at 2
- C. Shift-Drag from anchor point at 5 to red dot at 6
- E. Shift-Drag from anchor point at 9 to red dot at 10
- G. Shift-Drag from anchor point at 13 to red dot at 14

- B. Shift-Drag from anchor point at 3 to red dot at 4
- D. Shift-Drag from anchor point at 7 to red dot at 8
- F. Shift-Drag from anchor point at 11 to red dot at 12

Part Two: Unconstrained Curves

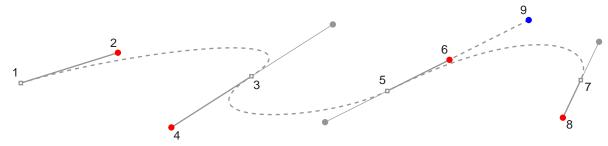

- A. Drag from anchor point at 1 to red dot at 2
- B. Drag from anchor point at 3 to red dot at 4
- C. Drag from anchor point at 5 to red dot at 6
- D. Drag from anchor point at 7 to red dot at 8
- E. Press the Ctrl key (Windows®) or Command key (Macintosh®) and drag handle from at 6 to blue dot at 9